# **PI Dashboard User Guide**

# **Interactive Visualization**

Office of the Vice President for Research Contact us at pidash@gwu.edu

# **ACCESSING THE PI DASHBOARD ON-CAMPUS**

- To access the PI Dashboard through the University on- campus network, go to: <u>https://sponsoredprojects.gwu.edu/pi-dashboard</u>
- Click the Interactive Visualizations link
- Sign into the Dashboard using your GWNetID (id and password used for email)

#### **ACCESSING THE PI DASHBOARD OFF-CAMPUS**

- To access the PI Dashboard when outside of the on-campus network
- First, log into the VPN network using your Net-ID: https://vpn.gwu.edu/
- Then go to: <u>https://sponsoredprojects.gwu.edu/pi-dashboard</u>
- Click the Interactive Visualizations link
- Sign into the Dashboard using your GWNetID (id and password used for email)

# LOGIN SCREEN

| Training Materials                          | PI Dashboard                                                                                                    |
|---------------------------------------------|----------------------------------------------------------------------------------------------------|
| Data Dictionary                             |                                                                                                    |
| Frequently Asked Questions                  | <ul> <li>The Office of the Vice President for Research has partnered with the <u>Division of Information Technology</u> to provide principal investigators (PIs) with powerful online tools to access personalized award information. The</li> </ul> |
| Features Delivered and Under<br>Development | research community can use these tools to make more informed project decisions by viewing financial and human resources information about awards at summarized and detailed levels.                                                                  |
|                                             | Login to PI Dashboard                                                                                                    |
|                                             |                                                                                                    |

# **SEARCH, FILTER AND SORT**

**Note:** Access to information in PI Dashboard is controlled through your EAS role access. Therefore, you will only see the award(s) you have been given access to.

Once logged into the PI Dashboard, you will see the screen below. From this screen, you can <u>perform a</u> <u>search</u> by Project, Award or Banner Index #.

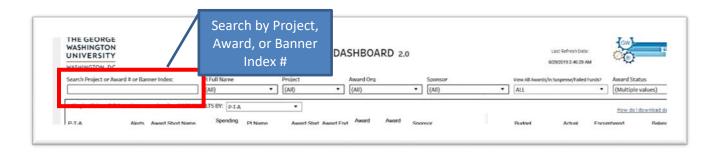

The dashboard has also a filter functionality so that you may <u>filter by</u> PI, Project, Award Organization, Sponsor or Award Status.

| Undo → Redo  | ← Revert 🔂 Refres | h 🔐 Pause | • Ill View: Origina | al 🛆 Alerts | s 🕰 Subscribe 🖧 Share                      | Download (□) Full Scree |
|--------------|-------------------|-----------|---------------------|-------------|--------------------------------------------|-------------------------|
|              | ,                 | ORG #, or | Sponsor             |             | Last Refresh Date:<br>8/29/2019 2.46:29 AM |                         |
| PI Full Name | Project           | Award Org | Sponsor             |             | View All Awards/In Suspense/Failed Fund    | s? Award Status         |
|              |                   |           |                     | •           |                                            | (Multiple values)       |

**Filtering Tip**: When filtering uncheck "(All)" and use the search toolbar. Results appear as you type. Once desired results are shown, check the selection and click "Apply". Use the checkboxes to view multiple choices at a time. Check "(All)" box to reset filter or <u>revert</u> to reset to default.

| Undo → ledo (← Revert 🕃 )<br>Summary More roois | fresh 🕞 Paus      |         | not forget<br>lick apply      | • 🔃 View: Original | 🛆 Alerts 🖞 | 국 Subscribe 여          | Share I Dow                      |                        |
|-------------------------------------------------|-------------------|---------|-------------------------------|--------------------|------------|------------------------|----------------------------------|------------------------|
| HE GEORGE<br>/ASHINGTON<br>INIVERSITY           | Miller, John      |         | PI DASHBOAR                   | RD 2.0             |            |                        | Refresh Date:<br>2019 2 46 29 AM |                        |
| ASHINGTON, DC                                   | Cancel            | Apply   | Designed and the              |                    |            |                        |                                  | 141 (10 ST 141 (10 ST) |
| sarch Project or Award # or Banner In esc       | miller            | ×       | Award Org                     | Sponsor            |            | View All Awards In Sus |                                  | Award Status           |
|                                                 | (All)             | • (AJI) | <ul> <li>ANATOMY-8</li> </ul> | 13011 • (All)      | •          | ALL                    |                                  | (Multiple values)      |
| Single-click on P-T-A to view more detail. Som  | RESULTS DI. P.T.A | •       |                               |                    |            |                        |                                  | How do I downlow       |
| -T-A Alerts Award Short N                       | spending PI Nam   |         | tart Award End Award          | Award Sponsor      |            | Budget                 | Actual Encur                     |                        |

The dashboard lets you sort the results by PTA, Award Name, Award Start/End/Close date, PI Name as well as Sponsor.

| Cort results                                              |                                                     |
|-----------------------------------------------------------|-----------------------------------------------------|
| WASHINGTON, DC Search Project or Award # or Banner Index: | Award Name<br>Award Start Date<br>Award End Date    |
| > Single-click on <b>P-T-A</b> to view more detail.       | SORT RESULTS BY: P-T-A V                            |
| P-T-A Alerts Award She                                    | ort Name Spending PI Name Award Start Award End Awa |

#### **DRILL DOWN – AWARD & TRANSACTION DETAILS**

From the summary table, you can select to view details about your PTA by clicking on the PTA once. Hover over any of the columns to the right and a pop up will provide you an option to drill down to view actuals, encumbrances, failed funds, and suspense details.

| Click<br>only                                                  |                  |                                                                  |                |                                        |                              | PI DA                                    | SHBOA                        | RD 2.0       |     |            |                                 |                                  | Last Refresh Date:<br>8/29/2019 2 46 29 AM                                  |      | õ                    |                                 |
|----------------------------------------------------------------|------------------|------------------------------------------------------------------|----------------|----------------------------------------|------------------------------|------------------------------------------|------------------------------|--------------|-----|------------|---------------------------------|----------------------------------|-----------------------------------------------------------------------------|------|----------------------|---------------------------------|
| 0.000                                                          | _                | er Index: P                                                      | 4 Full Name    |                                        | Project                      |                                          | Award Org                    |              |     | Sponsor    |                                 | View All                         | Awards/In Suspense/Failed Fund                                              | ds?  | Award St.            | atus                            |
| once                                                           |                  | 10                                                               | Miller, Robert |                                        | (All)                        |                                          | ANATOMY -                    | 813011       | •   | (All)      |                                 | ALL                              |                                                                             |      | (Multiple            | e values)                       |
| 36459-1-CCLS90674F                                             |                  | Dev. of Oligodendrocyt.                                          | 95.8%          | Miller, R.                             | 9/30/14                      | 7/31/20                                  | 10/29/20                     | ACTIVE       | н   | IONAL INST | JTES_ 1.73                      | 3,784.52                         | 1,649,379.88                                                                | 12.1 | 33.28                | 72,27                           |
|                                                                |                  |                                                                  |                |                                        |                              |                                          |                              |              |     |            |                                 |                                  |                                                                             |      |                      | 10,011                          |
| 35450 50 100500565N                                            |                  | Dev. of Oligodendrocyt.                                          | 97.2%          | Miller, R.                             | 9/30/14                      | 7/31/20                                  | 10/2                         |              |     | G          | 34                              |                                  | 1                                                                           |      | 10.00                | 9,660                           |
| 37865-1-CCN591184F                                             |                  | Dev. of Oligodendrocyt.<br>Role of Miconazole                    | 97.2%          | Miller, R.<br>Miller, R.               | 9/30/14<br>9/15/15           |                                          |                              | Solo         | ct  | ie i       |                                 | 7,6                              | -A: 36459-1-CCLS9067                                                        |      | 0.00                 |                                 |
|                                                                | 1                |                                                                  | 92.1%          |                                        |                              | 7/31/20                                  | 10/2                         | Sele         | ct  | ie i       | 34                              | 7,6<br>9,6 P-1                   | -A: 36459-1-CCLS9067<br>iew Actuals                                         |      |                      | 38,125                          |
| 37865-1-CCN591184F                                             | 1                | Role of Miconazole                                               | 92.1%          | Miller, R.                             | 9/15/15                      | 7/31/20<br>8/31/19                       | 10/2<br>10/3                 |              |     | 6 (55)     | 34<br>VE 47<br>13<br>HIN 7      | 7,6<br>9,6 P-1<br>1,4 V          | -A: 36459-1-CCLS9067<br>Tew Actuals<br>Tew Encumbrances                     |      | 0.00                 | 9,660<br>38,129<br>742<br>1,358 |
| 37865-1-CCNS91184F<br>37865-50-00XS90809N                      | 1 1 1 1 1        | Role of Miconazole<br>Sal Cap-Role of Micona.                    | 92.1%<br>      | Miller, R.<br>Miller, R.               | 9/15/15<br>9/15/15           | 7/31/20<br>8/31/19<br>8/31/19            | 10/2<br>10/3<br>10/3         | Sele<br>repc |     | 6 (55)     | 34<br>VE. 47<br>13<br>HIN. 7    | 7,6<br>9,6 P-1<br>1,4 V<br>6,2 V | -A: 36459-1-CCLS9067<br>iew Actuals                                         |      | 0.00<br>0.00         | 38,129<br>742<br>1,356          |
| 37865-1-CCN591184F<br>37865-50-0X590809N<br>41038-1-CCN591538F | 1<br>1<br>1<br>1 | Role of Miconazole<br>Sal Cap-Role of Micona.<br>CTSA2 Yr3 Admin | 92.1%<br>      | Miller, R.<br>Miller, R.<br>Miller, R. | 9/15/15<br>9/15/15<br>6/1/18 | 7/31/20<br>8/31/19<br>8/31/19<br>5/31/19 | 10/2<br>10/3<br>10/3<br>7/30 |              | ort | 6 (55)     | 34<br>VE 47<br>13<br>HIN 7<br>4 | 7,6<br>9,6 P-1<br>1,4 V<br>6,2 V | -Ac 36459-1-CCLS9067<br>iew Actuals<br>iew Encumbrances<br>iew Failed Funds |      | 0.00<br>0.00<br>0.00 | 38,129<br>742                   |

Once the PTA has been selected scroll down to view additional award information.

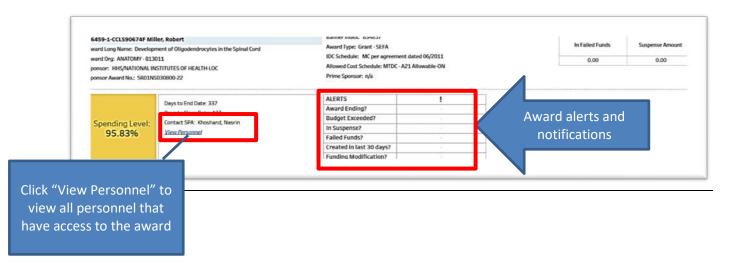

| - Undo → Redo (←                                                                             | - Revert 🔂 Refresh 🖓                                                                                              | Pause         |            |                                      |                                                                                    |                  |         | "ill View: Original 🛆  | Alerts | Subscribe | ao Share       | Download                         | [D] Full Screen      |
|----------------------------------------------------------------------------------------------|----------------------------------------------------------------------------------------------------|---------------|------------|--------------------------------------|------------------------------------------------------------------------------------|------------------|---------|------------------------|--------|-----------|----------------|----------------------------------|----------------------|
| 41038-50-IXXS91063N !                                                                        | Sal Cap CTSA2 Yr3 Ad                                                                                              | 83.1%         | Miller, R. | 6/1/18                               | 5/31/19                                                                            | 7/30/19          | ON_HO., | COST SHARING           |        |           |                |                                  | 13,822.8             |
| 41125-1-CCNS91576N !                                                                         | Convelo LPC                                                                                                    | 100.0%        | Miller, R. | 7/1/18                               | 6/30/19                                                                            | 8/29/19          | ON_HO   | CONVELO THERAPEUTICS I |        |           |                | 0.00                             |                      |
| 42268-1-EENS91574N                                                                           | In Vivo Remyelination A                                                                                           | 8.3%          | Miller, R. | 4/18/19                              | 1/31/20                                                                            | 3/31/20          | ACTIVE  | BIOGEN INC             |        |           |                |                                  |                      |
| 42268-2-IXXS91155N                                                                           | In Vivo Remyelination A                                                                                           | 24.3%         | Miller, R. | 4/18/19                              | 1/31/20                                                                            | 3/31/20          | ACTIVE  | COST SHARING           |        | 31,857.00 |                | 0.00                             | 24,109.0             |
| 42569-1-EENS91591N                                                                           | Cornet Therapeutics                                                                                               | 0.0%          | Miller, R. | 7/1/19                               | 6/30/20                                                                            | 9/28/20          | ACTIVE  | COMET THERAPEUTICS, IN |        | 04,183.49 | 0.000          |                                  | 4,183.45             |
| 42569-2-DXXS91202N                                                                           | C/S Comet Therapeutics                                                                                            | 0.0%          | Miller, R. | 7/1/19                               | 6/30/20                                                                            | 9/28/20          | ACTIVE  | COST SHARING           |        |           |                |                                  |                      |
| 36459-1-CCLS90674F<br>Award Long Name: Dev<br>Award Org: ANATOMY -<br>Sponsor: HHS/NATION    | If the alerts sect<br>roll over the<br>amounts for                                                                | amou          | ints in th | ne box to                            | o the ri                                                                           | ght an           | d click | c on the               |        |           | In Failed Fund | ls Susp                          | oense Amount<br>0.00 |
| Award Long Name: Dev<br>Award Org: ANATOMY -                                                 |                                                                                                    | amou          | ints in th | ne box to                            | o the ri                                                                           | ght an           | d click | c on the               |        |           |                |                                  |                      |
| Award Long Name: Dev<br>Award Org: ANATOMY -<br>Sponsor: HHS/NATION<br>Sponsor Award No.: SR | roll over the a<br>amounts for<br>Days to End Date: 337<br>Days to Close Date: 427                                | amou<br>detai | ints in th | ne box to<br>o up to s<br>ALE<br>Awa | o the ri                                                                           | ight an<br>repor | d click | c on the               |        |           |                |                                  | 0.00<br>1-CCLS90674F |
| Award Long Name: Dew<br>Award Org: ANATOMY-<br>Sponsor: HHS/NATION<br>Sponsor Award No.: SR  | roll over the a<br>amounts for<br>Days to End Date: 337<br>Days to Close Date: 427<br>Contact SPA: Knoshand, Nasi | amou<br>detai | ints in th | ne box to<br>o up to s               | o the ri<br>select a<br>RTS<br>ard Ending?                                         | ight an<br>repor | d click | c on the               |        |           |                | P-T-A: 36459-1<br>View Failed Fu | 0.00<br>1-CCLS90674F |
| Award Long Name: Dev<br>Award Org: ANATOMY -<br>Sponsor: HHS/NATION<br>Sponsor Award No.: SR | roll over the a<br>amounts for<br>Days to End Date: 337<br>Days to Close Date: 427                                | amou<br>detai | ints in th | e box to<br>o up to s                | o the ri<br>select a<br>RTS<br>ard Ending?<br>det Exceede<br>uspense?<br>ed Funds? | ight an<br>repor | d click | c on the               |        |           |                | P-T-A: 36459-1<br>View Failed Fu | 0.00<br>1-CCLS90674F |
| Award Long Name: Dew<br>Award Org: ANATOMY-<br>Sponsor: HHS/NATION<br>Sponsor Award No.: SR  | roll over the a<br>amounts for<br>Days to End Date: 337<br>Days to Close Date: 427<br>Contact SPA: Knoshand, Nasi | amou<br>detai | ints in th | e box to<br>o up to s                | o the ri<br>select a<br>RTS<br>ard Ending?<br>inter Exceede<br>uspense?            | ight an<br>repor | d click | c on the               |        |           |                | P-T-A: 36459-1<br>View Failed Fu | 0.00<br>1-CCLS90674F |

# BUDGET & ACTUALS BY EXPENDITURE CATEGORY TABLE & % SPENT VISUALIZATION

The Budget & Actuals by Expenditure Category table as well as the % Spent visualization, provides an option to expand/collapse the expenditure categories to view details by expenditure type. Roll over the column name (e.g. Expenditure Category) and click the expand icon ("+") for details (Expenditure Type).

|                          |                            | to Close Date: 427                                                                             | Award                | Ending?                         |                                |                      |                 |              |
|--------------------------|----------------------------|------------------------------------------------------------------------------------------------|----------------------|---------------------------------|--------------------------------|----------------------|-----------------|--------------|
| execution for the        |                            | ct SPA: Khoshand, Nasrin                                                                       | Budge                | rt Exceeded?                    |                                |                      |                 |              |
| Spending Level:          |                            | Personnel                                                                                      | In Sus               | pense?                          |                                |                      |                 |              |
| 95.83%                   | ADDING.                    | recadand                                                                                       | Falled               | Funds?                          |                                |                      |                 |              |
|                          |                            |                                                                                                | Create               | ed in last 30 days?             |                                |                      |                 |              |
|                          |                            |                                                                                                |                      |                                 |                                |                      |                 |              |
| Click +/- on Expenditure |                            | enditure Category<br>o see/hide Expenditure Type                                               |                      | ng Modification?                |                                |                      |                 |              |
| Click +/- on Expenditure | e Category t               |                                                                                                | Fundi                | ng Modification?                | Cumulative Encumbrance         | Balance              | In Failed Funds | Suspense Amo |
| Click +/- on Expenditure | e Category ti<br>Cost Type | o see/hide Expenditure Type                                                                    |                      |                                 | Cumulative Encumbrance<br>0.00 |                      | In Failed Funds | 0.000        |
| Click +/- on Expenditure | e Category ti<br>Cost Type | o see/hide Expenditure Type<br>Expenditure Category +/- 2+ *                                   | Budget               | Cumulative Actual               |                                | Balance              |                 | Suspense Amo |
| Click +/- on Expenditure | e Category ti<br>Cost Type | o see/hide Expenditure Type<br>Expenditure Category */- 2+ *<br>(2)<br>PRINGE BENEFITS EXPENSE | Budget<br>154,369.00 | Cumulative Actual<br>113,779.83 | 0.00                           | Balance<br>40,589.17 | 0.00            |              |

Click the collapse icon ("-") to collapse details.

|                 | Days to Close Date: 427                                                                                                    | A                                                                                                    | ard Ending?                                   |                                                                          |                                                                                            |                                                                           |                                                                                              |                                                                                                    |                                                                                                    |
|-----------------|----------------------------------------------------------------------------------------------------|----------------------------------------------------------------------------------------------------|-----------------------------------------------|--------------------------------------------------------------------------|--------------------------------------------------------------------------------------------|---------------------------------------------------------------------------|----------------------------------------------------------------------------------------------|----------------------------------------------------------------------------------------------------|----------------------------------------------------------------------------------------------------|
| Spending Level: | Contact SPA: Khoshand, Nasrin                                                                                                    | Bu                                                                                                    | dget Exceeded?                                |                                                                          |                                                                                            |                                                                           |                                                                                              |                                                                                                    |                                                                                                    |
| 95.83%          | View Personnel                                                                                                    | In                                                                                                    | Suspense?                                     |                                                                          |                                                                                            |                                                                           |                                                                                              |                                                                                                    |                                                                                                    |
| 93.03%          | A DATE OF A DESCRIPTION OF A DESCRIPTION | Fa                                                                                                    | led Funds?                                    |                                                                          |                                                                                            |                                                                           |                                                                                              |                                                                                                    |                                                                                                    |
|                 |                                                                                                    | Cr                                                                                                    | ated in last 30 days?                         |                                                                          |                                                                                            |                                                                           |                                                                                              |                                                                                                    |                                                                                                    |
|                 |                                                                                                    | Fu                                                                                                    | nding Modification?                           |                                                                          |                                                                                            |                                                                           |                                                                                              |                                                                                                    |                                                                                                    |
| T-A Cos         | t Type Expenditure Category +/- 12+                                                                                                    | Expenditure Type                                                                                                    | Ba                                            | udget Cur                                                                | umulative Actual                                                                           | Comulative<br>Encumbrance                                                 | Balance                                                                                      | In Failed Funds                                                                                                    | Suspense Amo                                                                                                |
| T-A Cos         | t Type Expenditure Category +/- 1/24                                                                                                    | SALARY NONFACULTY REG FT                                                                                                    | 430,70                                        | 56.00                                                                    | 270,957.71                                                                                 | Encumbrance<br>0.00                                                       | 159,808.29                                                                                   | 0.00                                                                                                    |                                                                                                    |
| T-A Cos         | t Type Expenditure Category +/- 1/2+                                                                                                    | SALARY NONFACULTY REG FT<br>STUDENT WAGE NON FED WK                                                                                           | 430.76<br>STU                                 | 66.00<br>0.00                                                            | 270,957.71<br>2,290.00                                                                     | Encumbrance<br>0.00<br>0.00                                               | 159,808.29<br>(2,280.00)                                                                     | 0.00                                                                                                    | 0                                                                                                    |
| T-A Cos         |                                                                                                    | SALARY NONFACULTY REG FT<br>STUDENT WAGE NON FED WK<br>Total                                                                                  | 430,76<br>STU 616,66                          | 56.00<br>0.00<br>51.00                                                   | 270,957.71<br>2,280.00<br>466,318.46                                                       | Encumbrance<br>0.00<br>0.00<br>0.00                                       | 159,808.29<br>(2,280.00)<br>150,342.54                                                       | 0.00                                                                                                    | 0                                                                                                    |
| T-A Cos         | Expenditure Category +/- 1/4                                                                                                    | SALARY NONFACULTY REG FT<br>STUDENT WAGE NON FED WK<br>Total<br>PUBLICATION REIMBURSEME                                                       | 430,70<br>STU.<br>616,60                      | 56.00<br>0.00<br>51.00<br>0.00                                           | 270,957.71<br>2,280.00<br>466,318.46<br>0.00                                               | Encumbrance<br>0.00<br>0.00<br>0.00<br>0.00                               | 159.808.29<br>(2.280.00)<br>150,342.54<br>0.00                                               | 0.00<br>0.00<br>0.00<br>0.00                                                                                                    | 0                                                                                                    |
| T-A Cos         | CONVERSION                                                                                                    | SALARY NONFACULTY REG FT<br>STUDENT WAGE NON FED WK<br>Total<br>PUBLICATION REIMBURSEME<br>Total                                              | 430,76<br>616,60                              | 66.00<br>0.00<br>51.00<br>0.00<br>0.00                                   | 270,957.71<br>2,280.00<br>466,318.46<br>0.00<br>0.00                                       | Encumbrance<br>0.00<br>0.00<br>0.00<br>0.00<br>0.00                       | 159,808,29<br>(2,280,00)<br>150,342,54<br>0.00<br>0.00                                       | 0.00<br>0.00<br>0.00<br>0.00<br>0.00                                                                                                    |                                                                                                    |
| T-A Cos         |                                                                                                    | SALARY NONFACULTY REG FT<br>STUDENT WAGE NON FED WK<br>Total<br>PUBLICATION REIMBURSEME<br>Total<br>FRINGE-REGULAR                            | 430,70<br>STU.<br>616,60                      | 66.00<br>0.00<br>51.00<br>0.00<br>0.00<br>59.00                          | 270,957.71<br>2,280.00<br>466,318.46<br>0.00<br>0.00<br>113,072.12                         | Encumbrance<br>0.00<br>0.00<br>0.00<br>0.00<br>0.00<br>0.00<br>0.00       | 159,808,29<br>(2,280,00)<br>150,342,54<br>0.00<br>0.00<br>41,296,88                          | 0.00 0.00 0.00 0.00 0.00 0.00 0.00                                                                                                    | 0<br>0<br>0<br>0                                                                                            |
| T-A Cos         | CONVERSION                                                                                                    | SALARY NONFACULTY REG FT<br>STUDENT WARE NON FED WK<br>Total<br>PUBLICATION REIMBURSEME<br>Total<br>FRINGE-REGULAR<br>FRINGE-REGULAR          | 430,74<br>5TU. 616,60<br>475                  | 66.00<br>0.00<br>51.00<br>0.00<br>0.00<br>59.00<br>0.00                  | 270,957.71<br>2,280.00<br>466,318.46<br>0.00<br>0.00<br>113,072.12<br>707.71               | Encumbrance<br>0.00<br>0.00<br>0.00<br>0.00<br>0.00<br>0.00<br>0.00       | 159,808,29<br>(2,280,00)<br>150,342,54<br>0.00<br>0.00<br>41,296,88<br>(707,71)              | 0.00 0.00 0.00 0.00 0.00 0.00 0.00 0.00 0.00                                                                                                    | 000000000000000000000000000000000000000                                                                     |
| T-A Cos         | CONVERSION<br>FRINGE BENEFITS EXPENSE                                                                                                    | SALARY NONFACULTY REG FT<br>STUDENT WAGE NON FED WK<br>Total<br>PUBLICATION REIMBURSEME<br>Total<br>FRINGE-REGULAR<br>FRINGE-REGULAR<br>Total | 430,70<br>5TU. 616,60<br>175 154,30<br>154,30 | 66.00<br>0.00<br>51.00<br>0.00<br>0.00<br>0.00<br>0.00<br>59.00<br>59.00 | 270,957,71<br>2,280,00<br>466,318,46<br>0.00<br>0.00<br>113,072,12<br>707,71<br>113,779,83 | Encumbrance<br>0.00<br>0.00<br>0.00<br>0.00<br>0.00<br>0.00<br>0.00<br>0. | 159,808,29<br>(2,280,00)<br>150,342,54<br>0.00<br>0.00<br>41,296,88<br>(707,71)<br>40,589,17 | 0.00 0.00 0. | Suspense Amo<br>0<br>0<br>0<br>0<br>0<br>0<br>0<br>0<br>0<br>0<br>0<br>0<br>0<br>0<br>0<br>0<br>0<br>0<br>0 |
| 7-A Cos         | CONVERSION                                                                                                    | SALARY NONFACULTY REG FT<br>STUDENT WARE NON FED WK<br>Total<br>PUBLICATION REIMBURSEME<br>Total<br>FRINGE-REGULAR<br>FRINGE-REGULAR          | 430,70<br>5TU. 616,60<br>175 154,30<br>154,30 | 66.00<br>0.00<br>51.00<br>0.00<br>0.00<br>59.00<br>0.00                  | 270,957.71<br>2,280.00<br>466,318.46<br>0.00<br>0.00<br>113,072.12<br>707.71               | Encumbrance<br>0.00<br>0.00<br>0.00<br>0.00<br>0.00<br>0.00<br>0.00       | 159,808,29<br>(2,280,00)<br>150,342,54<br>0.00<br>0.00<br>41,296,88<br>(707,71)              | 0.00 0.00 0.00 0.00 0.00 0.00 0.00 0.00 0.00                                                                                                    |                                                                                                    |

To view more information in the budget & actuals by expenditure category table, roll over any columns to view the pop-up window that will provide you an option to drill down into the actual transactions by category.

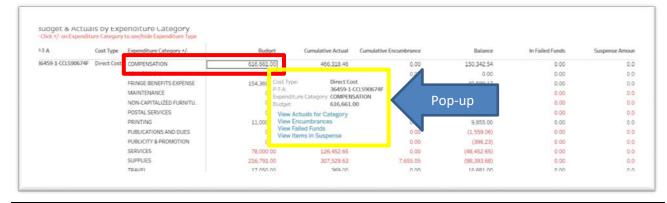

The % spent visualization is an interactive graph. Roll over the bars to view pop-up windows with more detailed information. If your pop-up disappears, simply roll over the bar again.

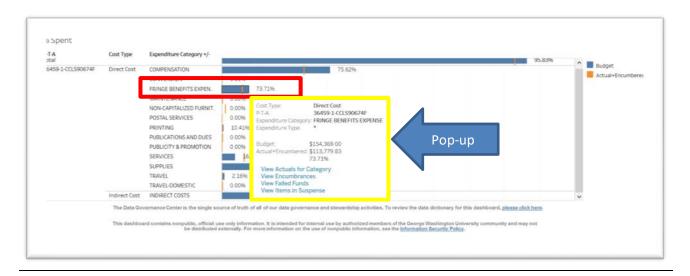

# **SELECTING PERIOD ACTUAL (PA) DATES**

The bar graph shows the spending by period actual posting dates. By default, it shows all expenditures from the start of the project to current. To access a specific period, click on the bar for the specific period. The summary table below the graph will populate the details for the selected period. If interested in seeing more details, scroll down and it will show a table that includes transaction details. To view more than one period, click and drag the mouse to select the desired period or hold down the "ctrl" key and click on the desired periods you want to view.

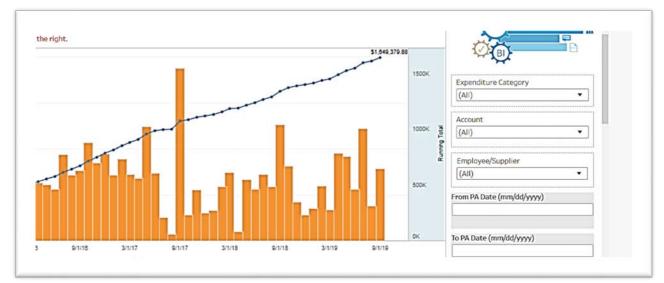

| Rett (- Reve             | rt 🕃 Refresi               | n 🕞 Pause                        |             |                            |                                                                        |                     | * View O     | rginal 🛆 Alerts 🖸                          | 4 Subscribe o       | Share 🖓 Download 🕃 |
|--------------------------|----------------------------|----------------------------------|-------------|----------------------------|------------------------------------------------------------------------|---------------------|--------------|--------------------------------------------|---------------------|--------------------|
|                          |                            |                                  |             |                            | Expenditures                                                           |                     | Here do Lide | writtent data?                             | arch Expenditure Co | mments             |
| P-T-A                    | Expe                       | nditure Category +/-             | Б           | xpenditure Type            |                                                                        |                     |              | Actual Amt                                 |                     |                    |
|                          | NON                        | CAPITALIZED FURNITU              |             |                            |                                                                        |                     |              | 10,320.19                                  |                     |                    |
|                          |                            |                                  |             | ONCAP COMPU                |                                                                        |                     |              | 2,582.98                                   |                     |                    |
|                          |                            | TAL SERVICES                     |             |                            | ESS MAIL - NON GW                                                      |                     |              | 68.87                                      |                     |                    |
|                          |                            | LICATIONS AND DUES               |             | OOKS                       |                                                                        |                     |              | 1,559.06<br>396.23                         |                     |                    |
|                          |                            | VICES                            |             | DVERTISING<br>NIMAL RESEAR | CH                                                                     |                     |              | 69.923.90                                  |                     |                    |
|                          | JCK.                       | ince a                           |             | ACS CORE FACI              |                                                                        |                     |              | 818.75                                     |                     |                    |
|                          |                            |                                  |             |                            | IG ONTR CORE FACI                                                      |                     |              | 1,697.00                                   |                     |                    |
|                          | SUP                        | PLIES                            |             | BORATORY SU                |                                                                        |                     |              | 106.385.60                                 |                     |                    |
|                          |                            |                                  | 4           | BORATORY SU                | PPLIES - ANIMALS                                                       |                     |              | 11,817,49                                  |                     |                    |
|                          |                            |                                  |             |                            | 141 etimetice                                                          |                     |              | +20 AA Y                                   |                     |                    |
| Expenditure              | Account                    | Expenditure Type                 | PA Date     | Expenditure                | Expenditure Comment                                                    | Employee/Supplier   | Passed       | Batch Number                               | Supplier Invoice    |                    |
| Category                 | Account                    | Continues (1))                   | PADele      | Date                       | Experiment Contractor                                                  | Cuthology and built | Funds Check  | 2+                                         | Number              | Actual Amt         |
| POSTAL                   | 53411 -<br>POSTAGE/        | POSTAGE/EXPRESS<br>MAIL - NON GW | 07/31/2018  | 05/16/2018                 | PCARD/FEDEX 28508266/FEDEX SR                                          | I BRENNA K BOND     | ¥            | AP-1363000V11363001                        | 252095              | 25.59 *            |
| SERVICES                 | EXPRESS MAIL               |                                  | 10/31/2018  | 08/31/2018                 | PCARD/FEDEX 29781627/ANATOM                                            | BRENNA K BOND       | Y            | AP-1440019V11440020                        | 270622              | 38.65              |
|                          | NON-GW                     |                                  | 05/31/2019  | 05/03/2019                 | PCARD/FEDEX 32764596/POSTAGE                                           | F. BRENNA K BOND    | Y            | AP-1744121V11744122                        | 320270              | 4.63               |
| PUBLICATIO<br>NS AND DUE | 52231 - BOOKS              | BOOKS                            | 05/31/2018  | 93/26/2918                 | PCARDIINTERNATIONAL TRANSAC                                            |                     | - Y          | AP-1304000V11304001                        | 240360              | 15.44              |
| \$                       |                            |                                  |             |                            | PCARD/PAYPAL "INTECHOPEN/RM                                            |                     | Y .          | AP-1304000V11304001                        | 240360              | 1,543.62           |
|                          |                            | ADVERTISING                      | 05/31/2018  |                            | SERVICES - B/B Homodomerizeriche                                       |                     | - X          | AP-1392999V11393000                        | 713756              | 396.23             |
| SERVICES                 | 59506 - ANIMAL<br>RESEARCH | ANIMAL RESEARCH                  | 06/50/2017  |                            | To record Animal Research Expense                                      |                     | Y            | JE GCAS GM CF 14260                        | Null                | 437.00             |
|                          |                            |                                  |             | 04/30/2017                 | To record Animal Research Expense                                      |                     | Y            | JE GCAS GM CF 14259                        | Null                | 405.00             |
|                          |                            |                                  | 07/31/2017  |                            | To record Animal Research Expense                                      |                     | Y            | JE GCAS GM CF 14260                        | Null                | 2,169.00           |
|                          |                            |                                  |             | 04/30/2017                 | To record Animal Research Expense                                      |                     | Y            | JE GCAS GM CF 14259                        | Null                | 2,390.00           |
|                          |                            |                                  | 08/31/2017  | 05/31/2017                 | To record Animal Research Expense<br>To record Animal Research Expense |                     | Y<br>Y       | JE GCAS GM CF 14322<br>JE GCAS GM CF 14322 | Null                | 207.00             |
|                          |                            |                                  | v8/33/29/17 | 05/31/2017                 | To record Animal Research Expense<br>To record Animal Research Expense |                     | - X          | JE GCAS GM CF 14322<br>JE GCAS GM CF 14355 | NUE                 | 2,409.00           |
|                          |                            |                                  | 10/31/2017  |                            | To record Animal Research Expense                                      |                     | - Y          | JE GCAS GM CF 14355                        | Nul                 | 3.088.00           |
|                          |                            |                                  |             | 09/30/2017                 | To record Animal Research Expense                                      |                     | Y            | JE GCAS GM TTN 14629                       |                     | 2.879.00           |

# **ENCUMBRANCE REPORT**

The encumbrance report is navigated the same as the actual expenditures report. The encumbrance report includes details on the original and remaining quantity and amount, as well as the commitment number (purchase order #). Encumbrances can be viewed by expenditure category.

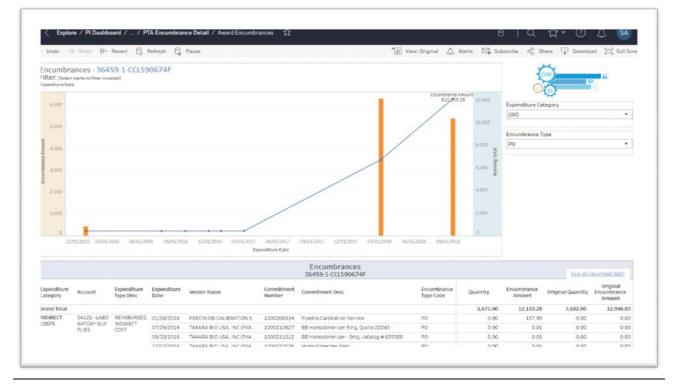

#### "MORE TOOLS"

| Undo → Redo <del>(C</del> evert bo R<br>ummary More Tools | Click this tab to view other related reports                                                                            |                             |
|-----------------------------------------------------------|----------------------------------------------------------------------------------------------------|-----------------------------|
|                                                           |                                                                                                    |                             |
| More Tools                                                |                                                                                                    |                             |
| More Tools<br>Expenditures in Suspense                    | What expenditures have been charged to a Suspense accoun                                                                | it and have not been cleare |
|                                                           | What expenditures have been charged to a Suspense accoun<br>All Grant Expenditure Types and the corresponding natural a |                             |
| Expenditures in Suspense                                  |                                                                                                    | account and descriptions    |

# DATA DOWNLOAD

Data can be downloaded into a csv file by following the instructions here.

# **DATA DICTIONARY**

If not familiar with terms used within the dashboard, please review the <u>Data Dictionary</u> page.